TI01022R/09/EN/09.21

71536681 2021-06-16

# Technical Information Field Data Manager software MS20 / MS21

PC analysis software for data management and visualization

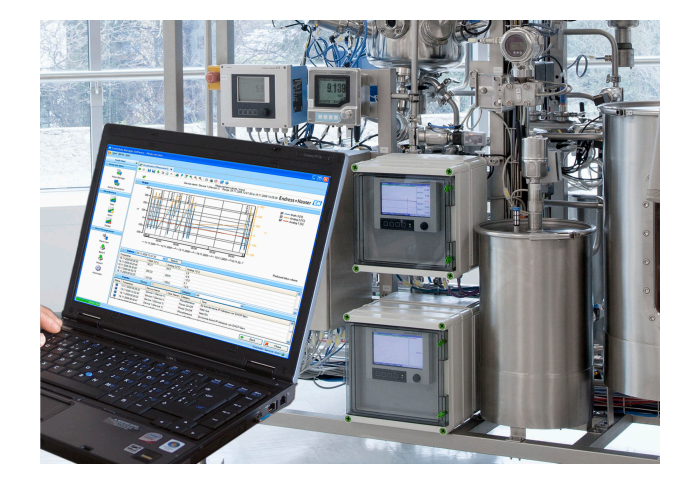

### Application

- Automatic printout, data readout, data storage, secure export, PDF document generation
- Readouts via online interface or from mass storage/ data carrier
- SQL database tamper-proof data storage
- Online visualization of instantaneous values ("live data")
- Export/import of data
- The following versions of the software are available: Essential version (freeware), Professional Demo version and Professional version. It is possible to switch to the Professional version at any time by entering a valid software ID.

#### Your benefits

- Reliable process documentation
- Intuitive user guidance and modern interface
- Highest safety through tamper-proof data storage and extensive user management functions
- Reduced data management costs due to data archiving
- Flexibility through SQL database
- Central database
- FDA approval in conjunction with the Advanced Data Manager, Memograph M RSG45

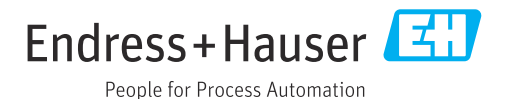

### General information

Field Data Manager (FDM) is a software package that offers centralized data management with visualization for recorded data.

This enables all measuring point data to be completely archived, e.g.:

- Measured values
- Diagnostic events
- Analyses
- Event logbook

The following versions of the software are available:

- Essential version: This software version is available free of charge with restricted functionality.
- Professional Demo version: The demo version has the full range of functionality but is valid for 60 days (+30 days on request) only. After a maximum of 90 days without software activation, this version can no longer be run until it is successfully activated.
- Professional version: This version has the full range of functionality and can be purchased using a licensing model.

It is possible to switch from the Essential version (freeware) and the Demo version to the Professional version at any time by entering a valid software ID and then activating the product.

FDM saves the data in an SQL database. The database can be operated locally or in a network (client / server). The following databases are supported:

- PostgreSQL™ version 9.2 up to and including version 11 (for Essential, Demo and Professional version): You an install and use the free PostgreSQL database provided on the FDM DVD.
- Oracle™ (for Demo and Professional version): version 8i up to and including version 12c. To set up user login, please contact your database administrator.
- Microsoft SQL Server™ (for Demo and Professional version): version 2005 up to and including version 2019. To set up a login, please contact your database administrator.

#### TrustSens Calibration Monitoring

Available in conjunction with Memograph M RSG45 (from firmware version 2.04) and iTHERM TrustSens TM371 / TM372.

### Memograph M RSG45 application package:

- Up to 20 iTHERM TrustSens TM371 / TM372 can be analyzed via the HART interface.
- Self-calibration data displayed on screen or via the Web server
- Generation of a calibration history
- Creation of a calibration protocol as an RTF file directly at the RSG45
- Evaluation, analysis and further processing of the calibration data using "Field Data Manager" (FDM) analysis software

Versions *The following table shows the range of functionality of the different software versions:*

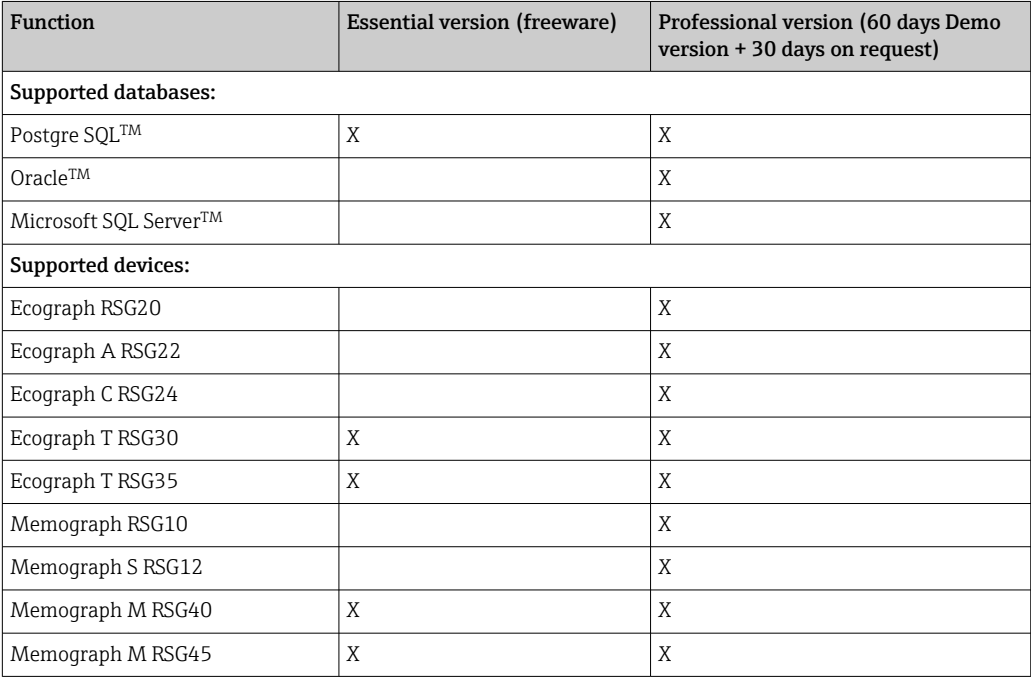

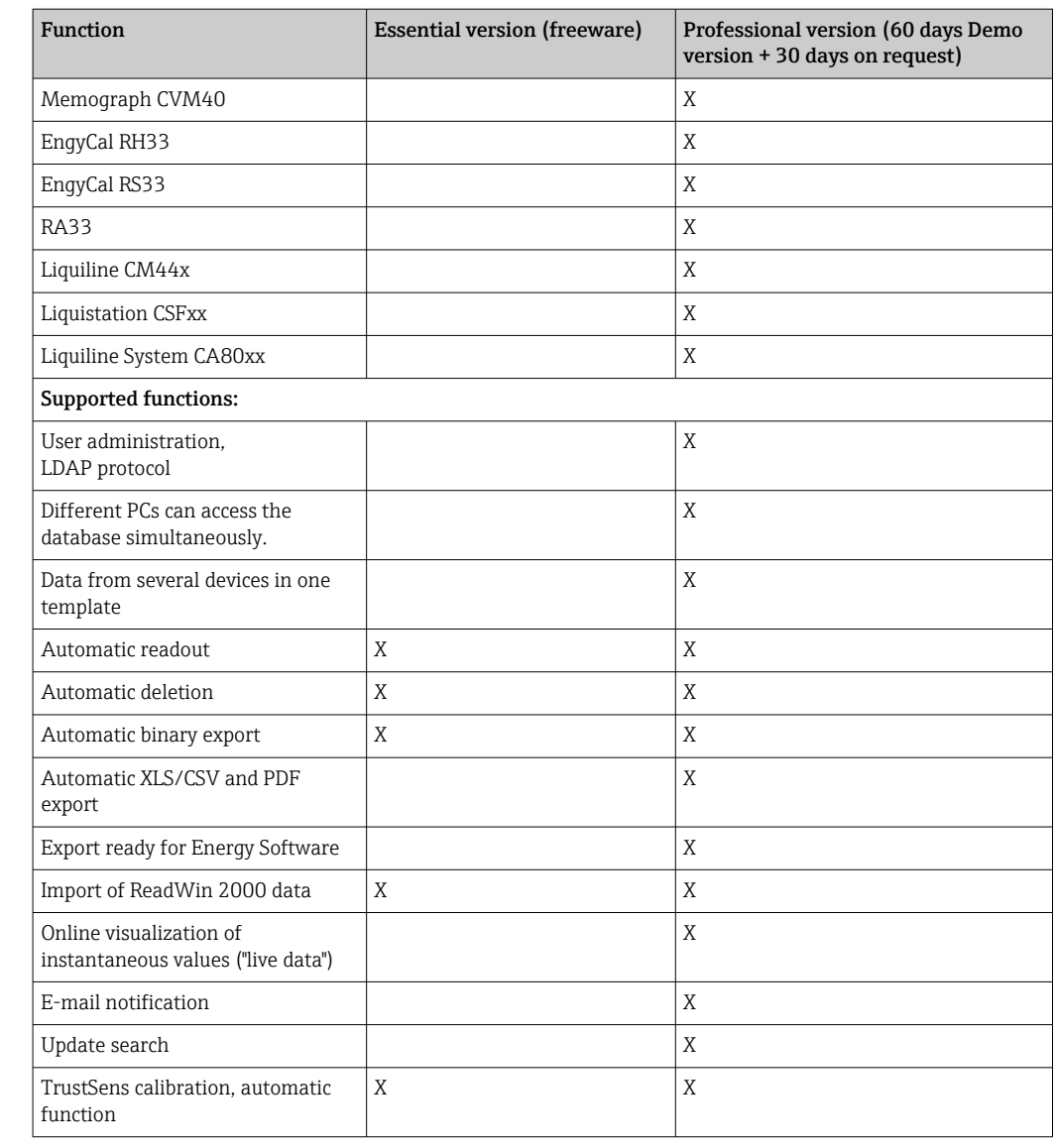

System requirements In order to install and operate the FDM software, the following hardware and software requirements must be met:

Hardware requirements for FDM software:

- PC with Pentium<sup>TM</sup> 4 ( $\geq$ 2 GHz)
- PC with PentiumTM M (≥1 GHz)
- PC with  $\text{AMD}^{\text{TM}}$  (≥1.6 GHz)
- Minimum 1 GB RAM cache
- Minimum 20 GB free hard disk memory
- $\bullet$  Minimum screen resolution of 1024 x 800 pixel
- CD/DVD drive (For computers without a drive, FDM can also be downloaded from the Endress +Hauser Software Portal. You will need an account on the Software Portal at: https://software-products.endress.com)

Operating system/software for FDM software:

- MicrosoftTM WindowsTM Server 2003 R2 SP2 Standard, Enterprise
- Microsoft<sup>TM</sup> Windows<sup>TM</sup> Server 2008
- MicrosoftTM WindowsTM Server 2012
- MicrosoftTM WindowsTM Server 2016
- MicrosoftTM WindowsTM Server 2019
- MicrosoftTM XP SP3
- $\bullet$  Microsoft<sup>TM</sup> Vista<sup>TM</sup>
- Windows 7TM
- $\bullet$  Windows 8<sup>TM</sup>, Windows 8.1<sup>TM</sup>
- Windows  $10^{TM}$
- $\bullet$  Windows<sup>TM</sup> .NET 2.0 SP1

If installing on Microsoft Windows $^{TM}$  servers, only the FDM MS21 multi-user license is recommended.

## Ordering information

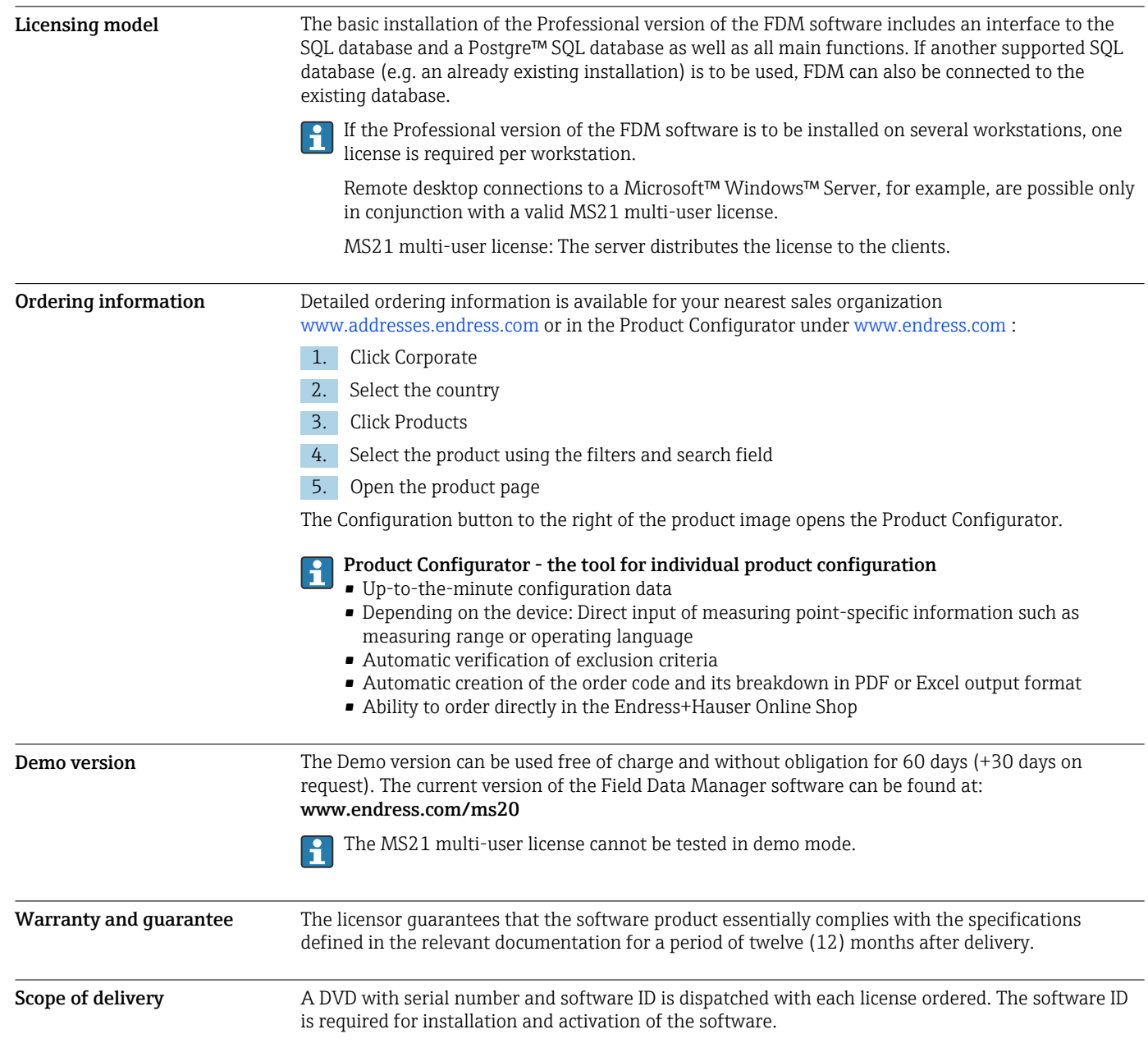

### Supplementary documentation

- System Products and Data Managers brochure (FA00016K/09)
- Operating Instructions for FDM "Field Data Manager software" online help and manual (BA00288R)
- Brief Operating Instructions for "Field Data Manager software" (KA00466C)
- Field Data Manager (FDM) Energy consumption reports (CP01186R)
- Operating Instructions for "TrustSens calibration monitoring" (BA01887R)

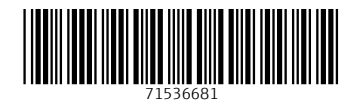

www.addresses.endress.com

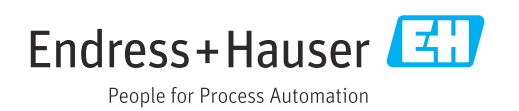